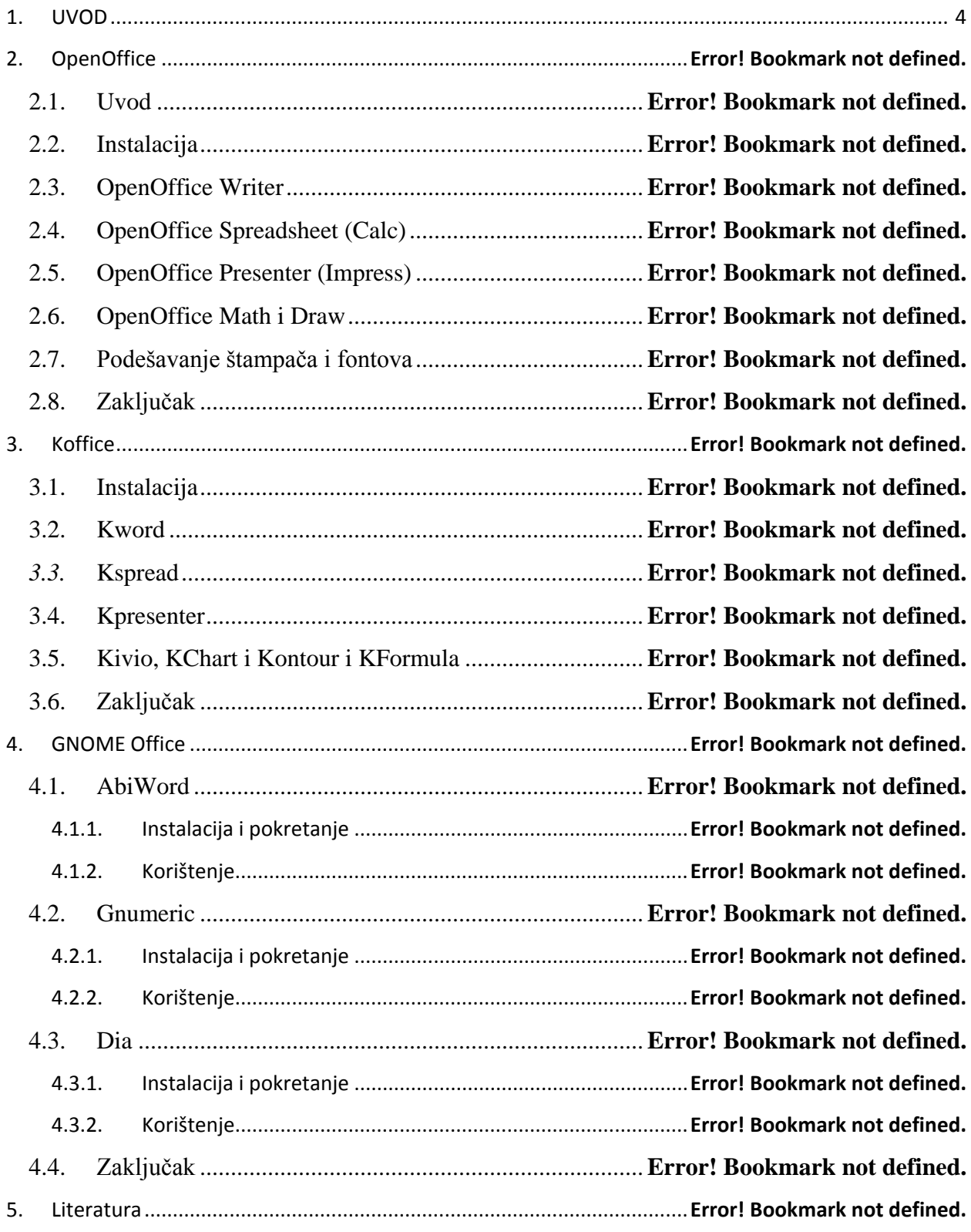

## **Sadržaj**

## **1. UVOD**

<span id="page-1-0"></span>UNIX je stabilan operativni sistem visokih performansi, pogodan za izvršavanje velikog broja različitih zadataka. Kao takav, dostupan je već trideset godina za brojne računarske arhitekture. Većina velikih svetskih proizvođača računara razvija sopstvenu komercijalnu varijantu UNIX operativnog sistema, poput SCO, HP-UX, IBM AIX i Sun Solaris. Alternativa kvalitetnim, ali relativno skupim UNIX operativnim sistemima je Linux, koji zadržava većinu dobrih osobina UNIX sistema, a dodatno se odlikuje raspoloživim izvornim kodom i praktično besplatnim korišćenjem.

Zahvaljujući intuitivnom, userfriendly grafičkom okruženju, Linux se može koristiti kao operativni sistem na radnim stanicama. Takođe, može se koristiti i kao operativni sistem na serverima u LAN i WAN mrežama, gde mu može biti dodeljena uloga servera za fajlove, web i mail servera, mrežne skretnice (rutera) ili mrežne barijere (firewall uređaja).

Prilikom instalacije Linux operativnog sistema instalacioni program kreira određeni broj sistem fajlova, formira aktivno UNIX stablo, a zatim započinje kopiranje softverskih paketa sa instalacionih medija. Neki paketi koji se isporučuju uz standardne Linux distribucije predstavljaju konačne verzije paketa, dok se drugi nalaze u fazi testiranja i kao takvi nisu najpouzdaniji. Takođe, neki paketi se ne isporučuju uz sve distribucije iako su besplatni. Nakon pojavljivanja konačne (ili nove) verzije, paket se može preuzeti sa Interneta i instalirati na sistem.

Bilo kakva automatska obrada informacija zahteva najmanje tri stvari: hardver koji će procesirati informacije (računar), program za obradu informacija i same informacije. Da bi program mogao da se izvršava na računaru i obradi informacije na onaj način na koji korisnici to očekuju, potrebno je programu obezbediti odgovarajuće "uslove za rad".

Dodatno, neki programi mogu zahtevati da na sistem budu instalirani i drugi softverski paketi, bez kojih upotreba samih programa nije moguća.

Poslovni paket je skup programa sa velikim izborom alatki za poslovnu i drugu primjenu.

#### **Najviše korišteni poslovni paketi su:**

#### **OpenOffice** *[\(www.openoffice.org\)](http://www.openoffice.org/)*

Office paket nastao na temelju StarOffice-a. Za razliku od mnogih Office paketa, ovaj će stvarno zadovoljiti većinu korisnika.

OpenOffice aplikacije su:

- ♦ OpenOffice Writer
- ♦ OpenOffice Spreadsheet (Calc)
- ♦ OpenOffice Presenter (Impress)
- ♦ OpenOffice Math i Draw

#### **Koffice** *[\(www.koffice.org\)](http://www.koffice.org/)*

KOffice je integrisani office paket za KDE (K Desktop Environment) koji se sastoji od nekoliko aplikacija. Budući da je baziran na KParts modelu, KOffice pruža interakciju između svih svojih komponenti. Na primjer, moguće je jednostavno tablicu iz KSpread-a prebaciti u KWord (ovo je prost primjer).

### **---- OSTATAK TEKSTA NIJE PRIKAZAN. CEO RAD MOŽETE PREUZETI NA SAJTU [WWW.MATURSKI.NET](http://www.maturski.net/) ----**

**[BESPLATNI GOTOVI SEMINARSKI, DIPLOMSKI I MATURSKI TEKST](http://www.maturskiradovi.net/)** RAZMENA LINKOVA - RAZMENA RADOVA RADOVI IZ SVIH OBLASTI, POWERPOINT PREZENTACIJE I DRUGI EDUKATIVNI MATERIJALI.

## **[WWW.SEMINARSKIRAD.ORG](http://www.seminarskirad.org/) [WWW.MAGISTARSKI.COM](http://www.magistarski.com/) [WWW.MATURSKIRADOVI.NET](http://www.maturskiradovi.net/)**

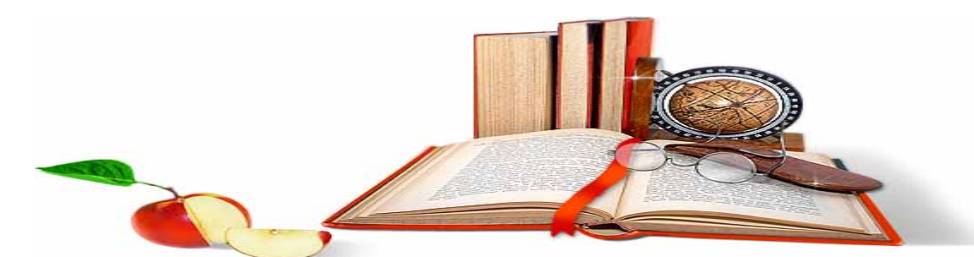

NA NAŠIM SAJTOVIMA MOŽETE PRONAĆI SVE, BILO DA JE TO [SEMINARSKI,](http://www.maturskiradovi.net/eshop) [DIPLOMSKI](http://www.maturskiradovi.net/forum/Forum-diplomski-radovi) ILI [MATURSKI](http://www.maturskiradovi.net/eshop) RAD, POWERPOINT PREZENTACIJA I DRUGI EDUKATIVNI MATERIJAL. ZA RAZLIKU OD OSTALIH MI VAM PRUŽAMO DA POGLEDATE SVAKI RAD, NJEGOV SADRŽAJ I PRVE TRI STRANE TAKO DA MOŽETE TAČNO DA ODABERETE ONO ŠTO VAM U POTPUNOSTI ODGOVARA. U BAZI SE NALAZE [GOTOVI SEMINARSKI,](http://www.maturskiradovi.net/eshop)  [DIPLOMSKI I MATURSKI RADOVI](http://www.maturskiradovi.net/eshop) KOJE MOŽETE SKINUTI I UZ NJIHOVU POMOĆ NAPRAVITI JEDINSTVEN I UNIKATAN RAD. AKO [U BAZI](http://www.maturskiradovi.net/eshop) NE NAĐETE RAD KOJI VAM JE POTREBAN, U SVAKOM MOMENTU MOŽETE NARUČITI DA VAM SE IZRADI NOVI, UNIKATAN SEMINARSKI ILI NEKI DRUGI RAD RAD NA LINK[U IZRADA](http://www.maturski.net/izrada-radova.html)  [RADOVA.](http://www.maturski.net/izrada-radova.html) PITANJA I ODGOVORE MOŽETE DOBITI NA NAŠEM [FORUMU](http://www.maturskiradovi.net/forum) ILI NA

# [maturskiradovi.net@gmail.](mailto:maturskiradovi.net@gmail.com)com